## **Wind Utility Company (Schedule 16) Pipe "|" or Tilde "~" Delimited File Layout**

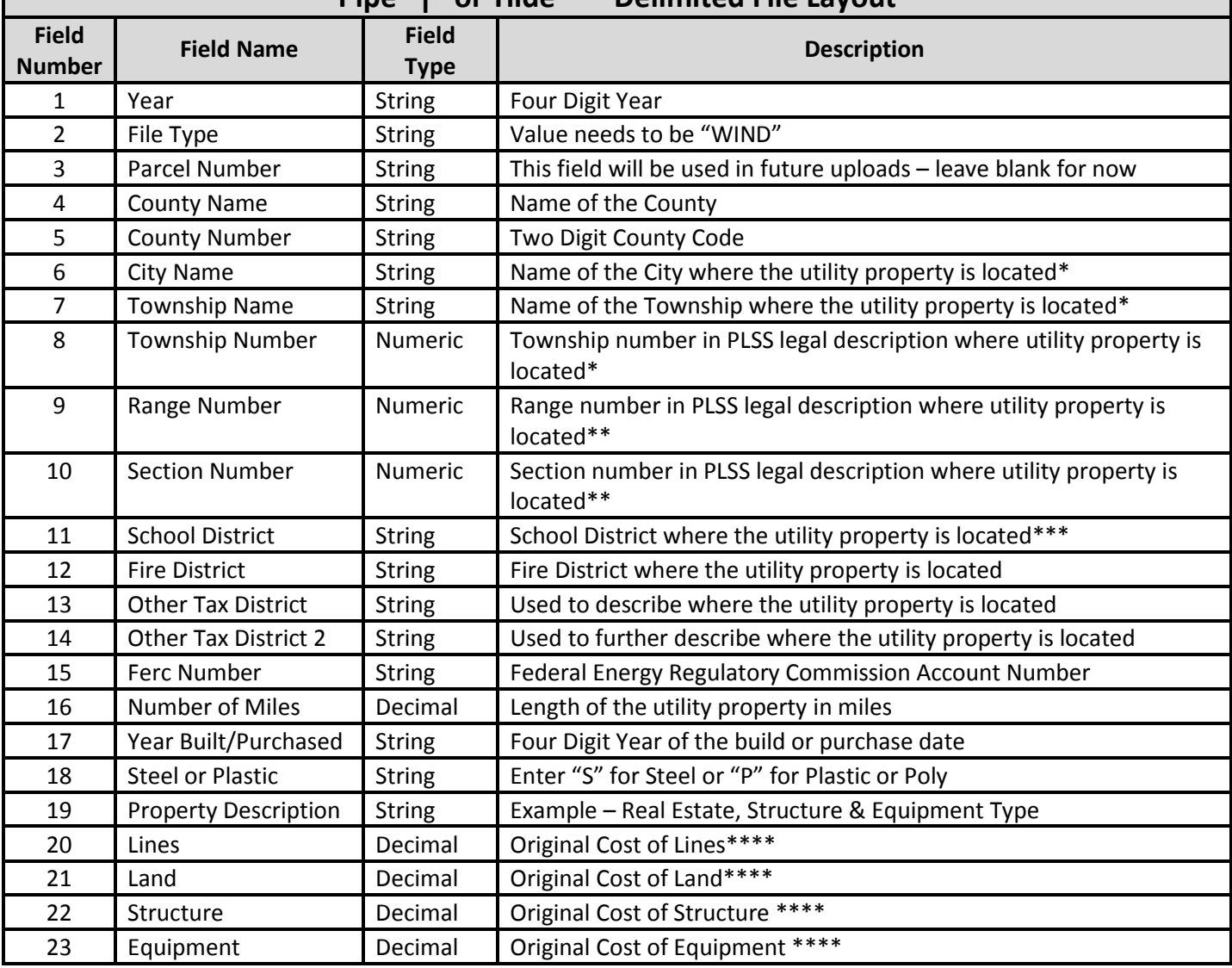

\* Either the Township Information or a City Name can be used per record. Using both Township Information and City Name on a record will not be allowed.

\*\*Only numbers will be allowed on these fields.

\*\*\*Either the School District Name or School District Number can be entered in the School District Field.

\*\*\*\*Amount fields. All values will be treated as numeric instead of strings. Commas are allowed but do not enter dollar signs. Negative amounts should be preceded with the "-" sign to indicate a negative value. Amounts should be rounded to the nearest whole dollar.